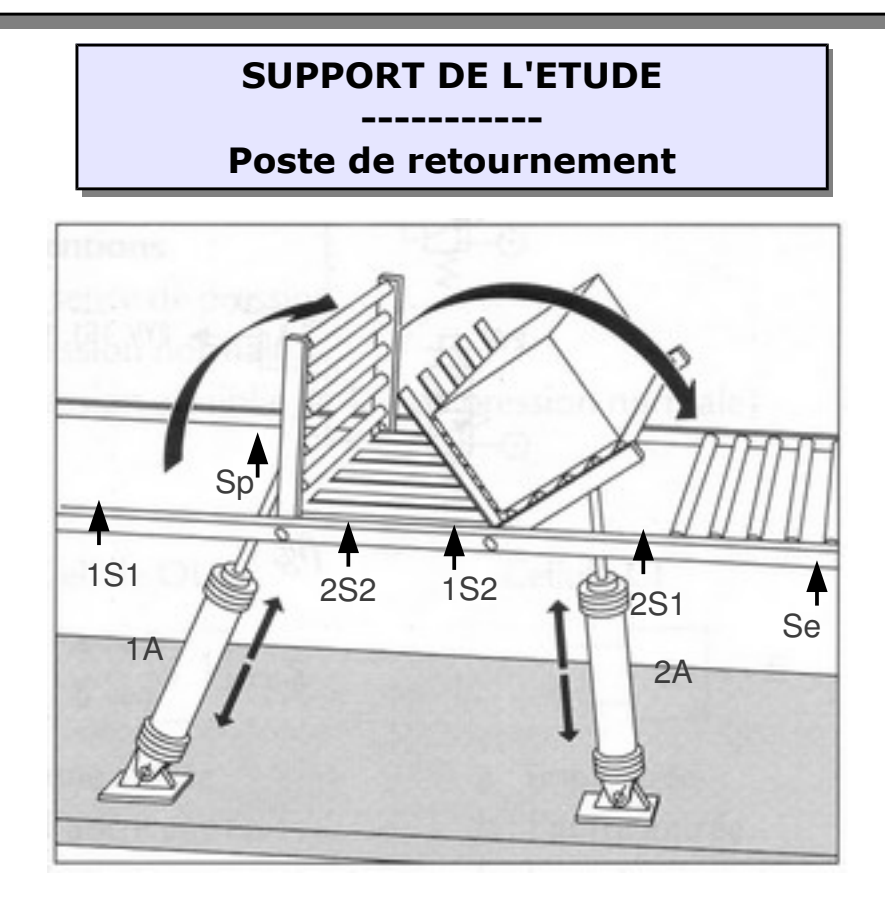

## **I. Principe de fonctionnement :**

Lorsqu'une boîte transportée par le convoyeur à rouleaux est détectée par le capteur Sp, elle est retournée d'un demi tour en deux phases. Les deux quarts de tour sont réalisés par le vérin 1A pour le premier quart et le vérin 2A pour le deuxième.

#### **II. Composants :**

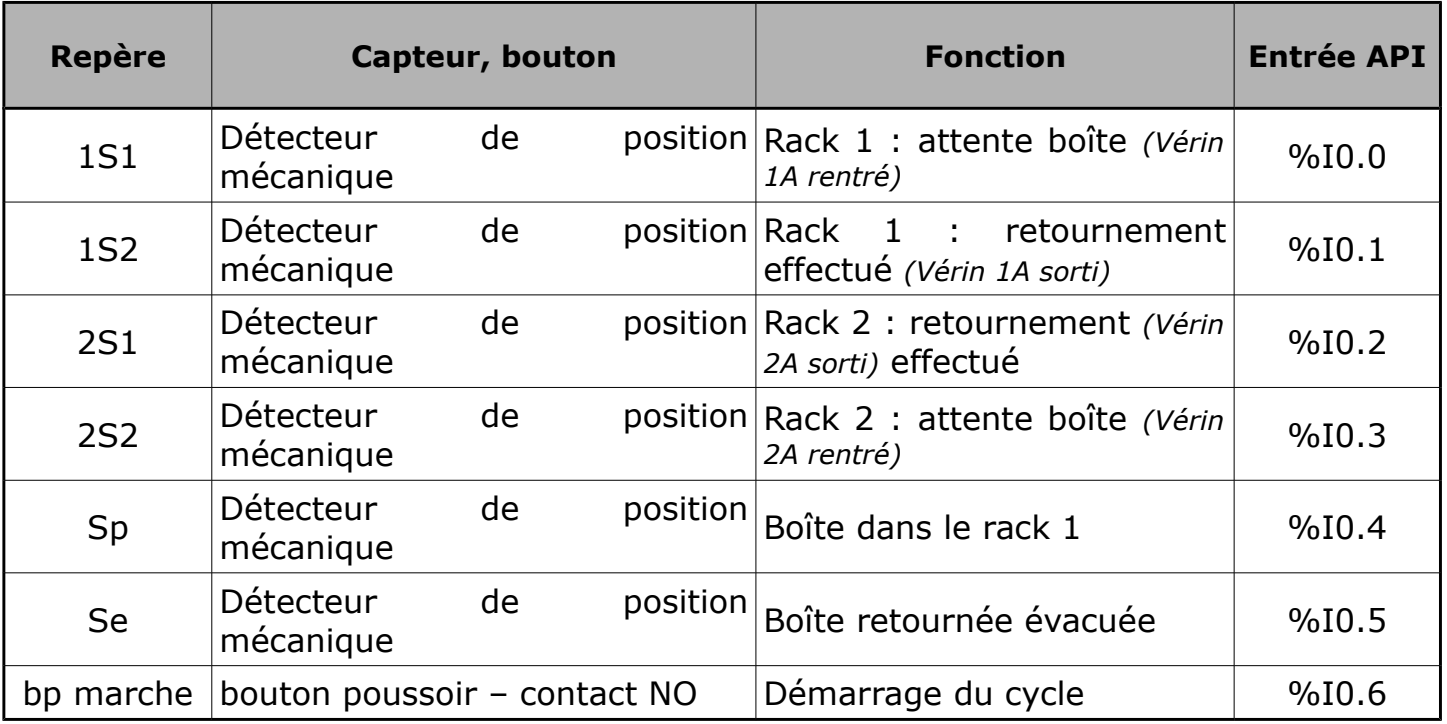

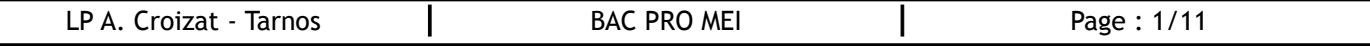

C.260 **Grafcets hiérarchisés : GS – GC - GPN**

| Repère | <b>Actionneur</b>     | Préactionneur associé                                                              | Repère(s) du (des) pilote(s)<br>du préactionneur | <b>Sortie</b><br><b>API</b> |
|--------|-----------------------|------------------------------------------------------------------------------------|--------------------------------------------------|-----------------------------|
| 1A     | Vérin double<br>effet | Distributeur bistable 5/2   1Y1.14 : Sortie du vérin<br>à commandes<br>électriques |                                                  | %Q0.0                       |
|        |                       |                                                                                    | 1Y1.12 : Rentrée du vérin                        | %Q0.1                       |
| 2A     | Vérin double<br>effet | Distributeur bistable 5/2 2Y1.14 : Sortie du vérin<br>à commandes<br>électriques   |                                                  | %Q0.2                       |
|        |                       |                                                                                    | 2Y1.12 : Rentrée du vérin                        | %Q0.3                       |

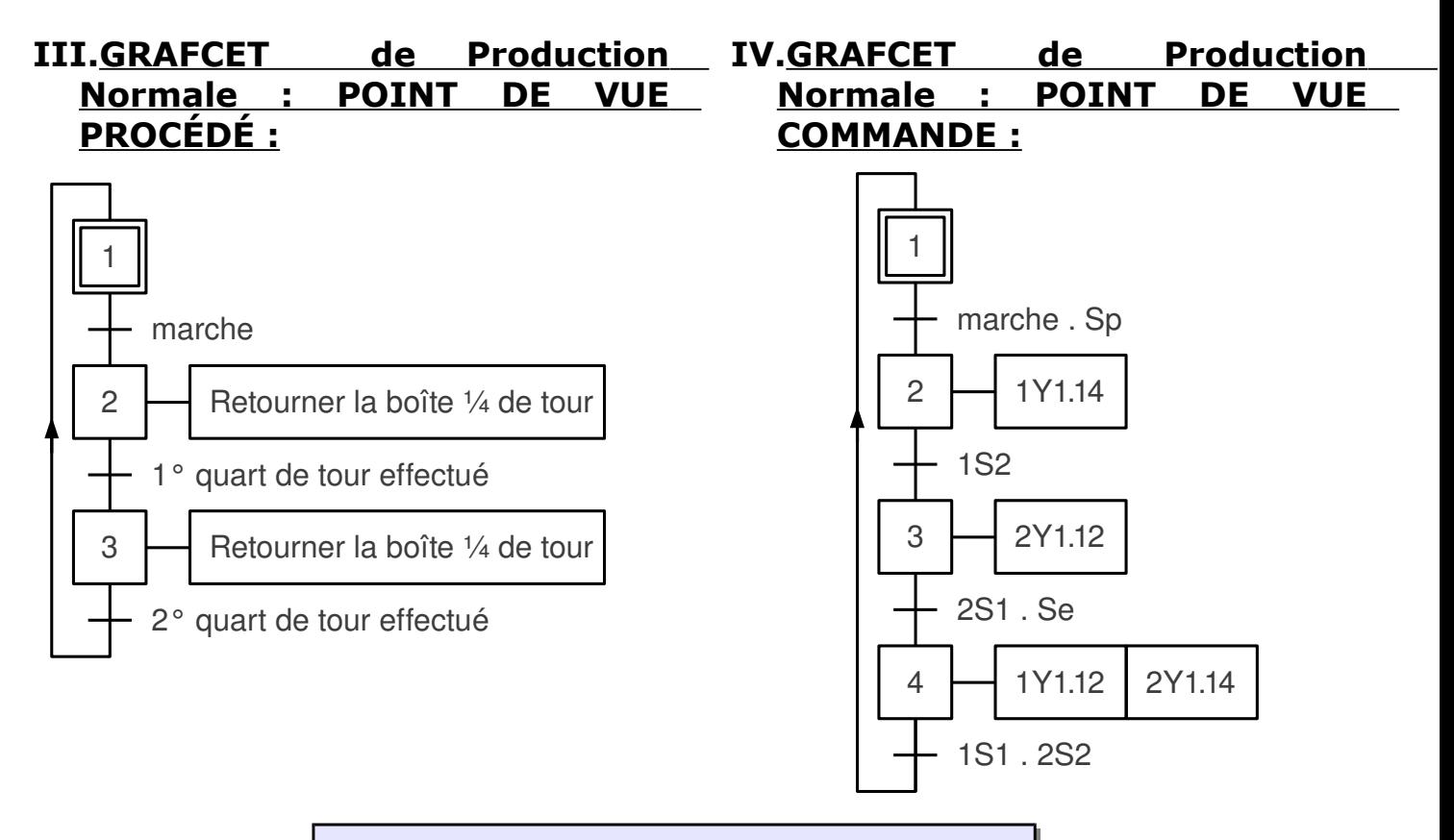

# **MAINTENANCE AMELIORATIVE**

**Problématique :** L'atelier de production désire ajouter un **mode de marche** permettant le choix de fonctionnement suivant :

- Cycle continu ;
- Cycle unique.

#### **Cahier des charges :**

Le **démarrage du cycle** s'effectuera par appui sur le bouton poussoir *« Marche »* déjà installé après avoir choisi le mode de fonctionnement en **cycle continu** ou **cycle unique**.

Lors du fonctionnement en **cycle continu**, un **arrêt** pourra être demandé par appui sur un bouton poussoir *« Arrêt »***.** Cet arrêt ne sera effectif qu'une fois le cycle en cours terminé, c'est à dire la boîte en traitement évacuée.

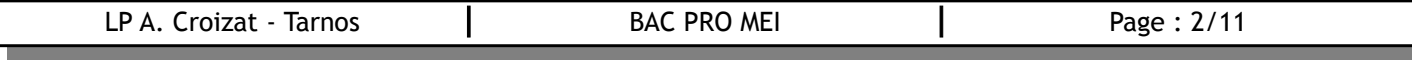

#### **TRAVAIL DEMANDE :**

Rechercher la modification du GRAFCET du point de vue commande permettant de répondre à la demande de l'atelier de production :

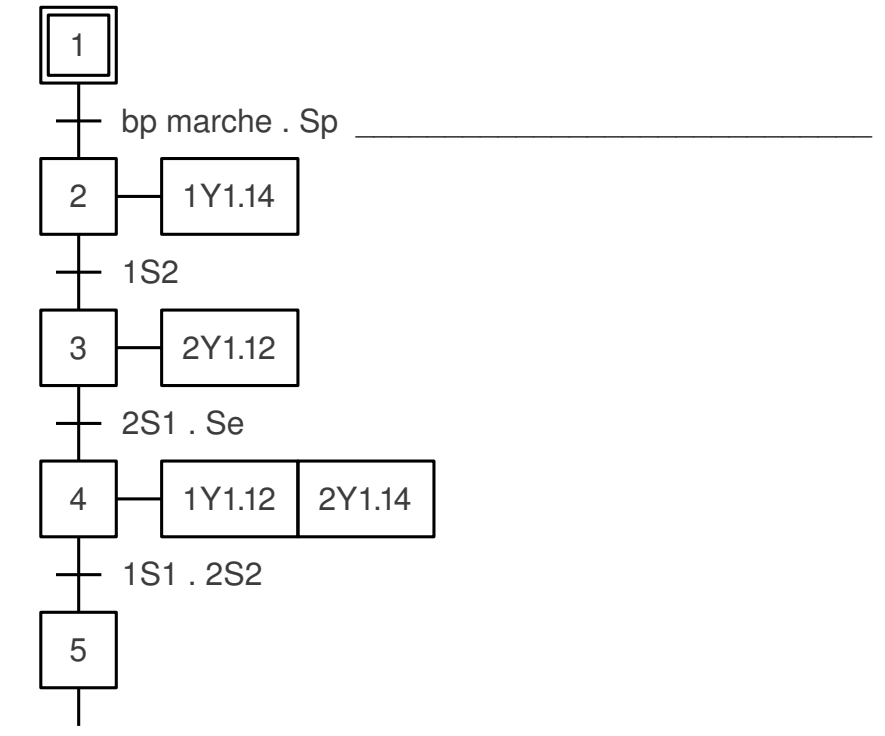

Remarque : \_\_\_\_\_\_\_\_\_\_\_\_\_\_\_\_\_\_\_\_\_\_\_\_\_\_\_\_\_\_\_\_\_\_\_\_\_\_\_\_\_\_\_\_\_\_\_\_\_\_\_\_\_\_\_\_\_\_\_\_

# **Notions sur les GRAFCETS HIÉRARCHISÉS**

\_\_\_\_\_\_\_\_\_\_\_\_\_\_\_\_\_\_\_\_\_\_\_\_\_\_\_\_\_\_\_\_\_\_\_\_\_\_\_\_\_\_\_\_\_\_\_\_\_\_\_\_\_\_\_\_\_\_\_\_\_\_\_\_\_\_\_\_\_\_

\_\_\_\_\_\_\_\_\_\_\_\_\_\_\_\_\_\_\_\_\_\_\_\_\_\_\_\_\_\_\_\_\_\_\_\_\_\_\_\_\_\_\_\_\_\_\_\_\_\_\_\_\_\_\_\_\_\_\_\_\_\_\_\_\_\_\_\_\_\_

Afin de pouvoir mémoriser l'appui sur le bouton poussoir d'arrêt, une des solutions possibles est l'utilisation de plusieurs GRAFCETS appelés GRAFCETS Hiérarchisés ayant chacun un rôle déterminé.

\_\_\_\_\_\_\_\_\_\_\_\_\_\_\_\_\_\_\_\_\_\_\_\_\_\_\_\_\_\_\_\_\_\_\_\_\_\_\_\_\_\_\_\_\_\_\_\_\_\_\_\_\_\_\_\_\_\_\_\_\_\_\_\_\_\_\_\_\_\_

\_\_\_\_\_\_\_\_\_\_\_\_\_\_\_\_\_\_\_\_\_\_\_\_\_\_\_\_\_\_\_\_\_\_\_\_\_\_\_\_\_\_\_\_\_\_\_\_\_\_\_\_\_\_\_\_\_\_\_\_\_\_\_\_\_\_\_\_\_\_.

\_\_\_\_\_\_\_\_\_\_\_\_\_\_\_\_\_\_\_\_\_\_\_\_\_\_\_\_\_\_\_\_\_\_\_\_\_\_\_\_\_\_\_\_\_\_\_\_\_\_\_\_\_\_\_\_\_\_\_\_\_\_\_\_\_\_\_\_\_\_

\_\_\_\_\_\_\_\_\_\_\_\_\_\_\_\_\_\_\_\_\_\_\_\_\_\_\_\_\_\_\_\_\_\_\_\_\_\_\_\_\_\_\_\_\_\_\_\_\_\_\_\_\_\_\_\_\_\_\_\_\_\_\_\_\_\_\_\_\_\_

#### **Le GRAFCET de Production Normale (GPN)** \_\_\_\_\_\_\_\_\_\_\_\_\_\_\_\_\_\_\_\_\_\_\_\_\_\_\_\_\_\_\_.

**Le GRAFCET de Conduite (GC)** \_\_\_\_\_\_\_\_\_\_\_\_\_\_\_\_\_\_\_\_\_\_\_\_\_\_\_\_\_\_\_\_\_\_\_\_\_\_\_\_\_\_\_

#### **Le GRAFCET de Sécurité (GS)** \_\_\_\_\_\_\_\_\_\_\_\_\_\_\_\_\_\_\_\_\_\_\_\_\_\_\_\_\_\_\_\_\_\_\_\_\_\_\_\_\_\_\_\_

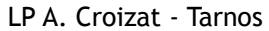

La communication entre ces trois GRAFCETS peut schématisé sous la forme suivante:

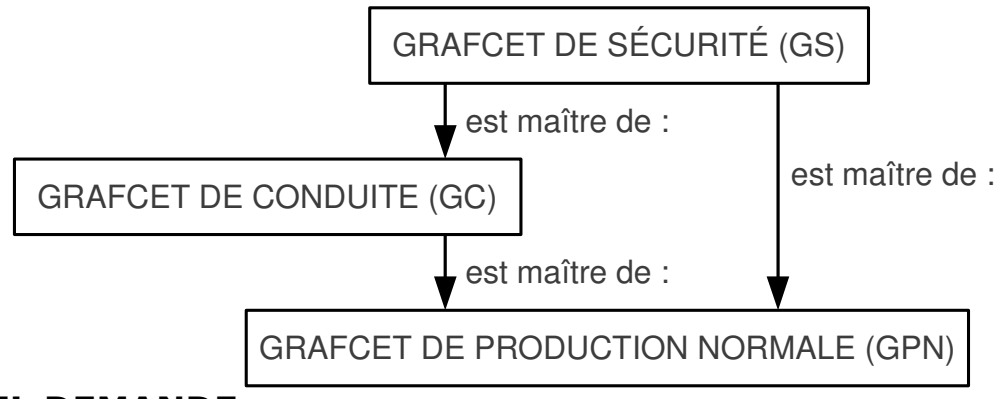

# **TRAVAIL DEMANDE :**

*Dans un premier temps, les GRAFCETS traités seront :*

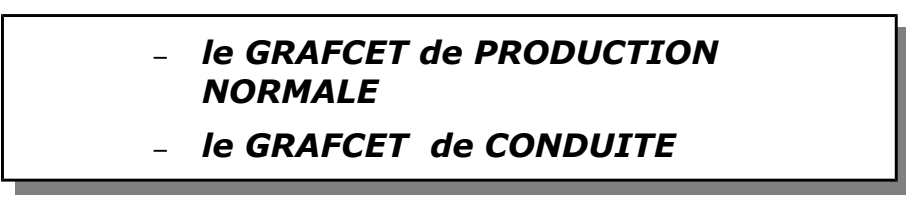

L'étude va se dérouler par modifications successives :

**1° partie :** Créer le GRAFCET de Conduite et modifier le GRAFCET de Production Normale de façon prendre en compte le lancement en cycle continu (l'arrêt n'est pas encore traité) :

GRAFCET de CONDUITE : GC GRAFCET DE PRODUCTION NORMALE :

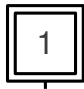

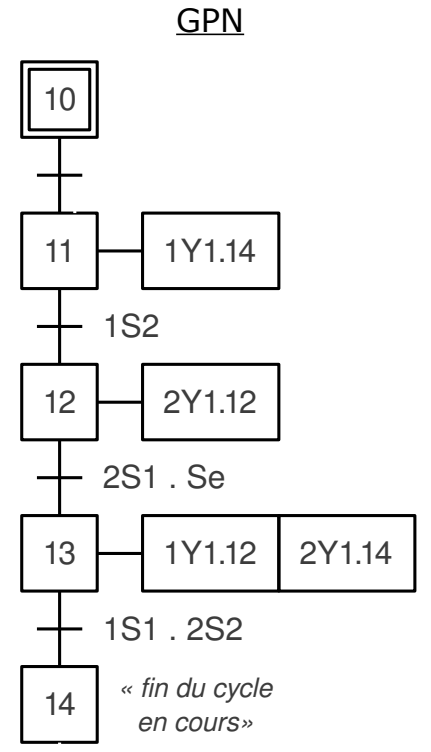

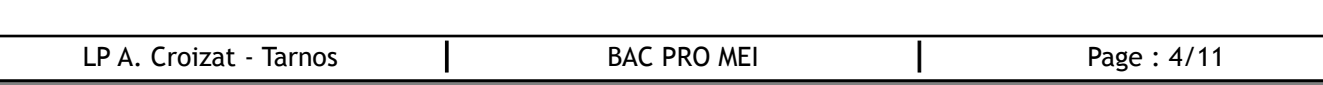

B

**2° partie :** modifier les GRAFCETS GC et GPN de façon prendre en compte l'arrêt du cycle continu :

#### GRAFCET de CONDUITE : GC GRAFCET DE PRODUCTION NORMALE : GPN

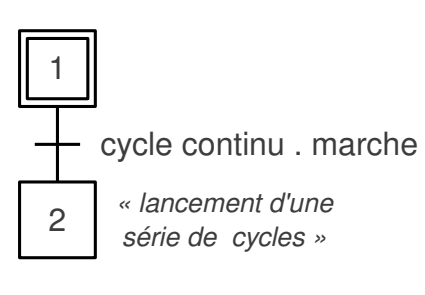

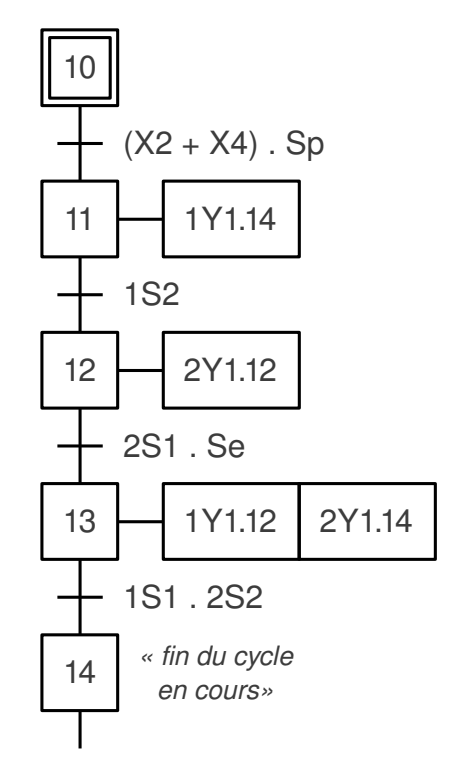

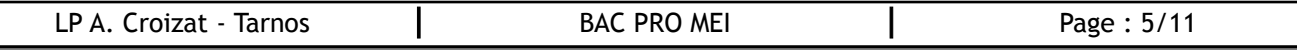

B

**3° partie :** modifier les GRAFCETS GC et GPN de façon prendre en compte le mode de fonctionnement en cycle unique :

#### GRAFCET de CONDUITE : GC

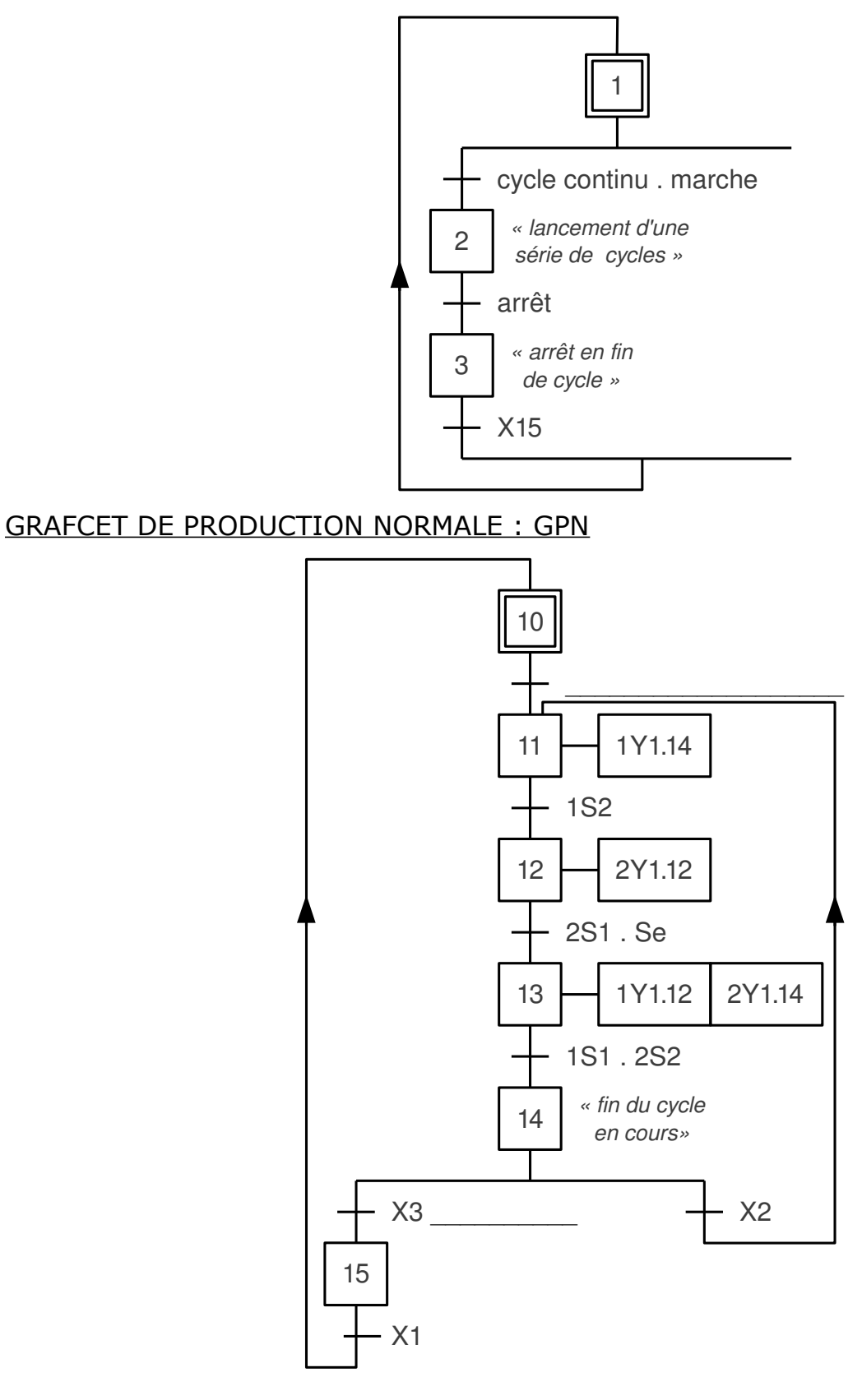

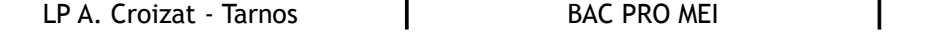

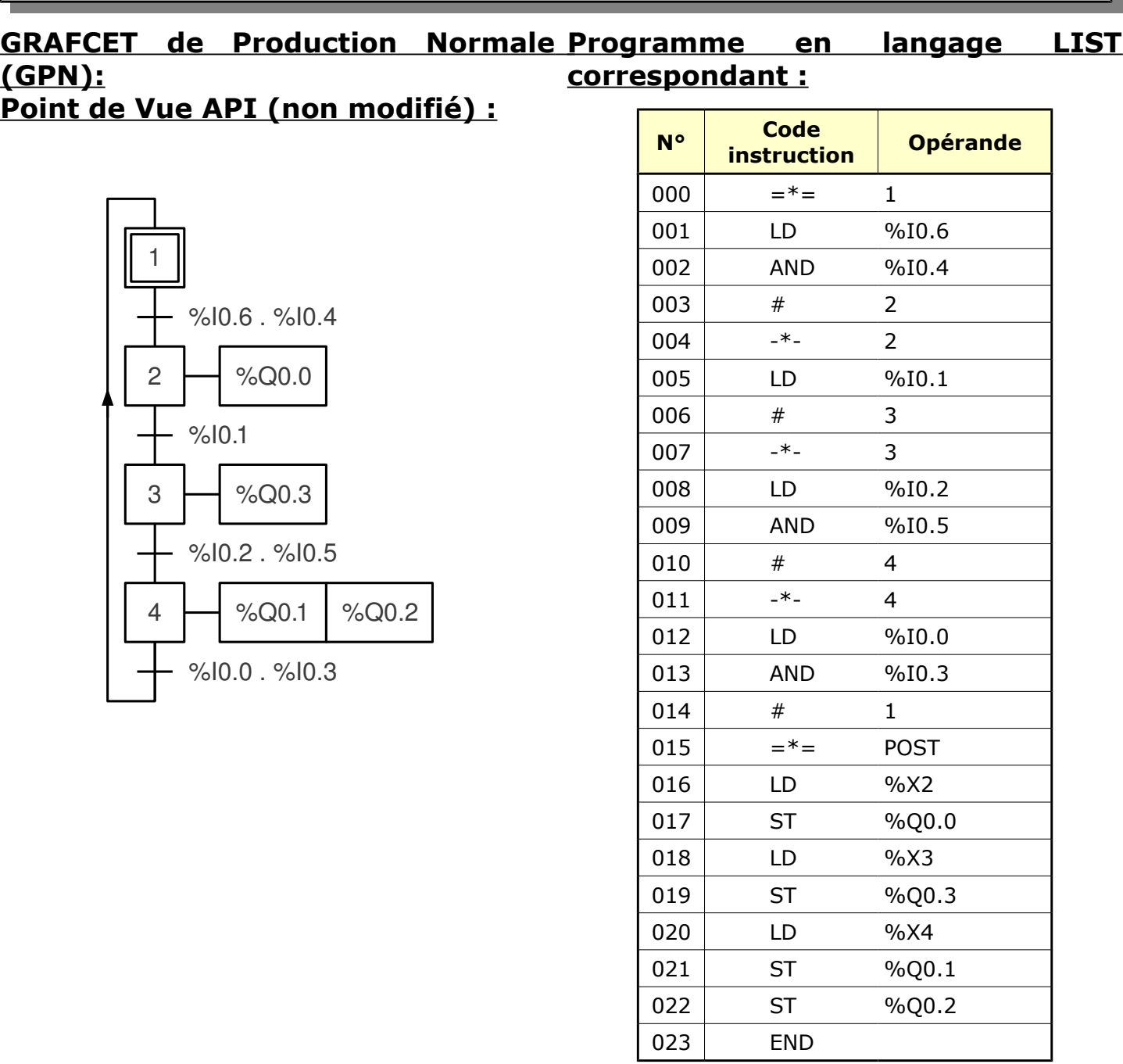

### **4° partie :**

B

#### **A partir du GRAFCET API et du programme donnés :**

- – *Rédiger le GRAFCET API : A compléter directement sur les GRAFCET du document page 6/11.*
- – *Modifier le programme langage LIST document page 8/11.*

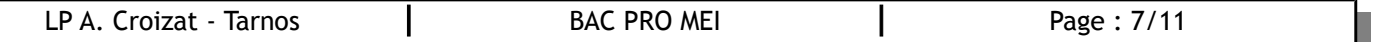

B

 *Programme prenant en compte le GRAFCET DE CONDUITE ainsi que celui de PRODUCTION NORMALE :*

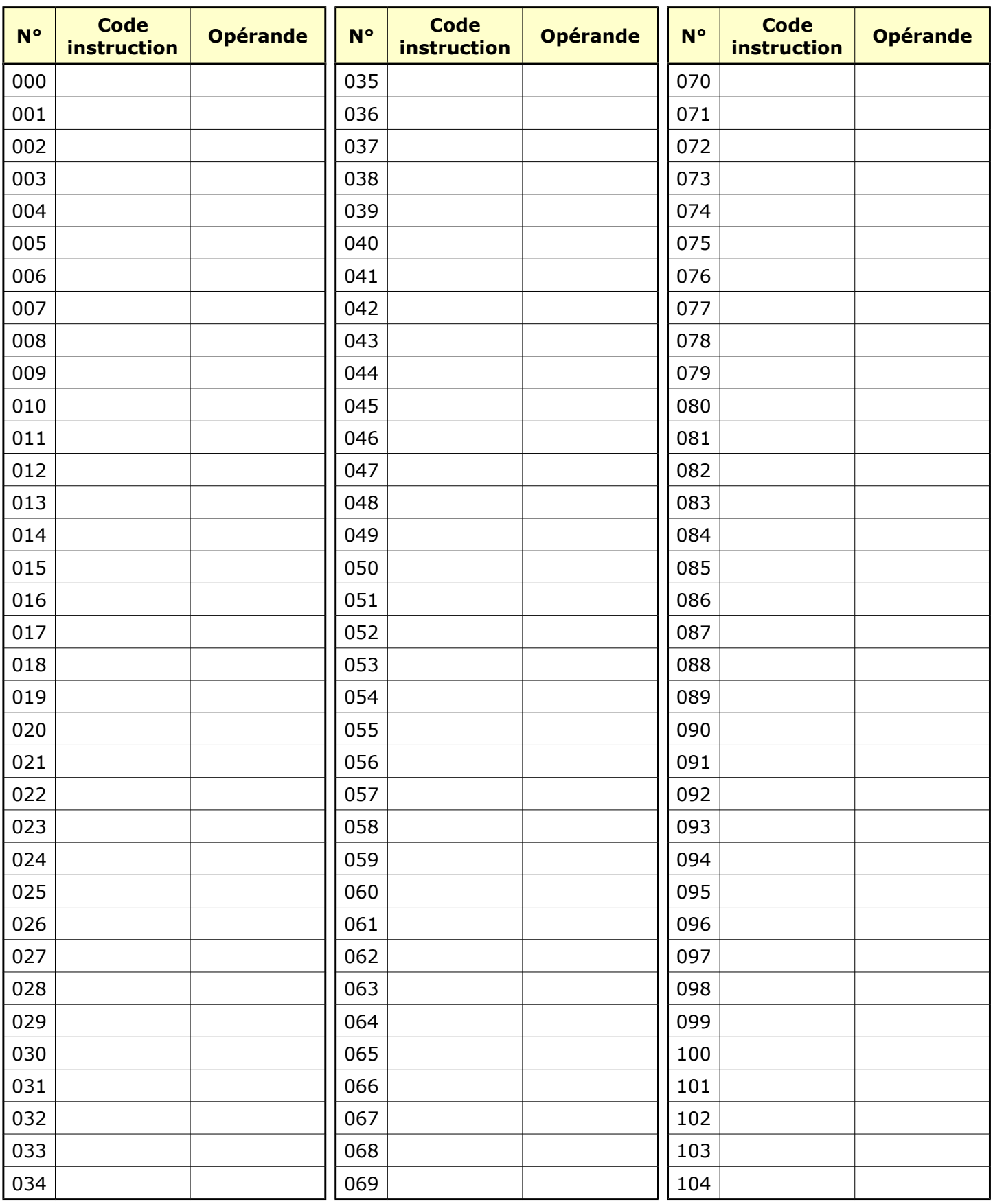

LP A. Croizat - Tarnos | BAC PRO MEI | Page : 8/11

# **MAINTENANCE AMELIORATIVE**

**Problématique :** L'atelier de production veut ajouter la gestion de l'arrêt d'urgence et de la reprise du fonctionnement par l'automate.

#### **Cahier des charges :**

L'appui sur le bouton coup de poing **« arrêt d'urgence »** provoquera **l'initialisation** de tous les GRAFCET.

Le déverrouillage de l'arrêt d'urgence ainsi que l'appui sur un bouton poussoir **« réarmement »** provoquera la remise en énergie du système.

L'appui sur un bouton poussoir remettra le système en position initiale (Vérin 1A rentré et vérin 2A sorti).

*Rappel : Le GRAFCET de SÉCURITÉ permettant de gérer les arrêts d'urgence, réarmements et phases d'initialisation agit sur le GRAFCET de CONDUITE ainsi que sur celui de PRODUCTION NORMALE.*

# **TRAVAIL DEMANDÉ :**

- *Compléter le GRAFCET DE SÉCURITÉ afin qu'il réponde au Cahier des Charges ;*
- *Modifier le GRAFCET de CONDUITE afin qu'il obéisse au GRAFCET de SÉCURITÉ.*

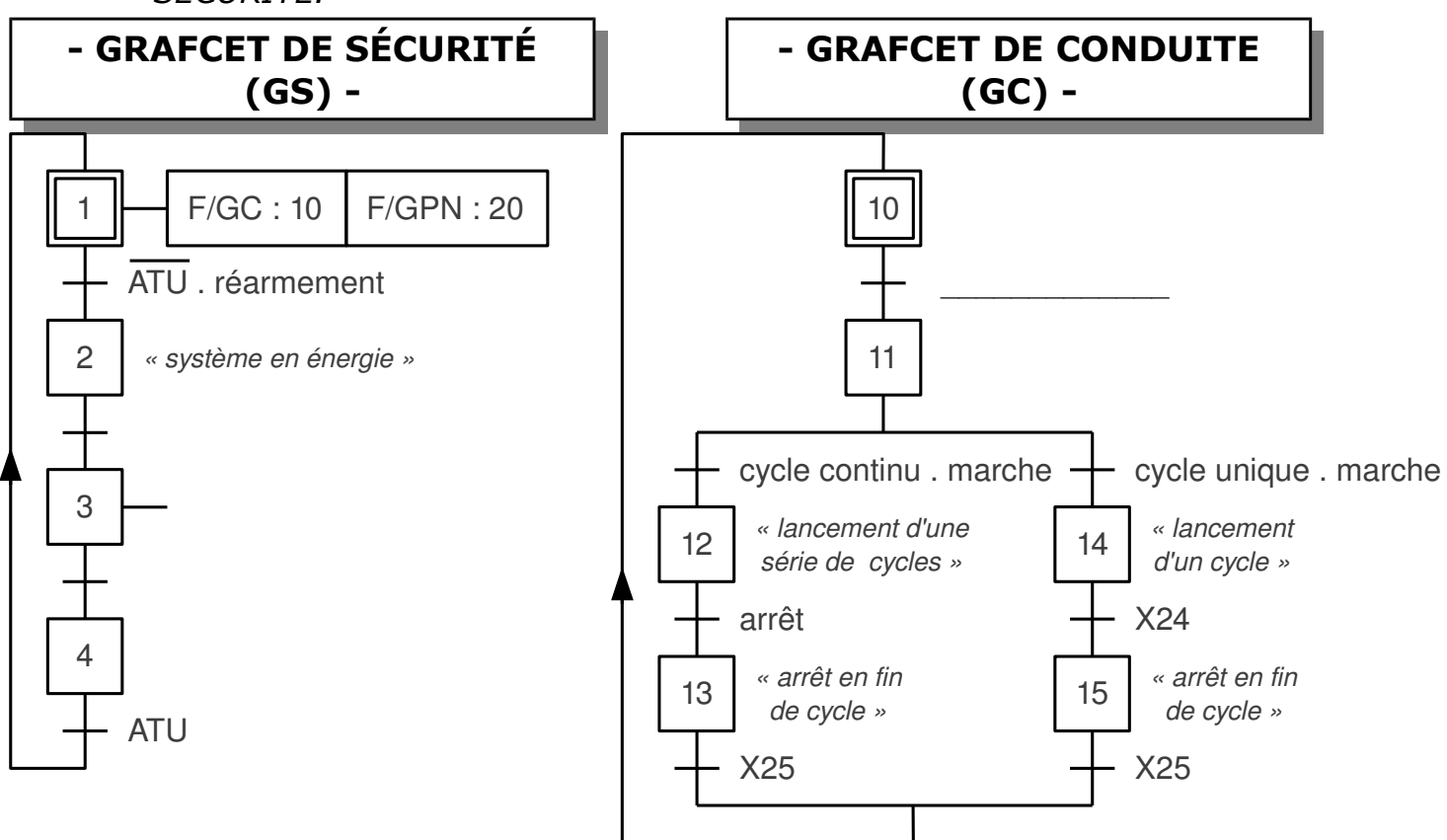

#### **REMARQUE :**

B

**-** F/GC : 10 signifie que toutes les étapes actives du GC sont désactivées et que l'étape 1 est activée.

**-** F/GPN : 20 signifie que toutes les étapes actives du GPN sont désactivées et que l'étape 10 est activée.

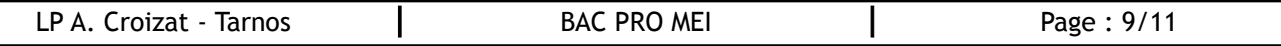

# C.260 **Grafcets hiérarchisés : GS – GC - GPN**

# **- GRAFCET DE PRODUCTION NORMALE (GPN) -**

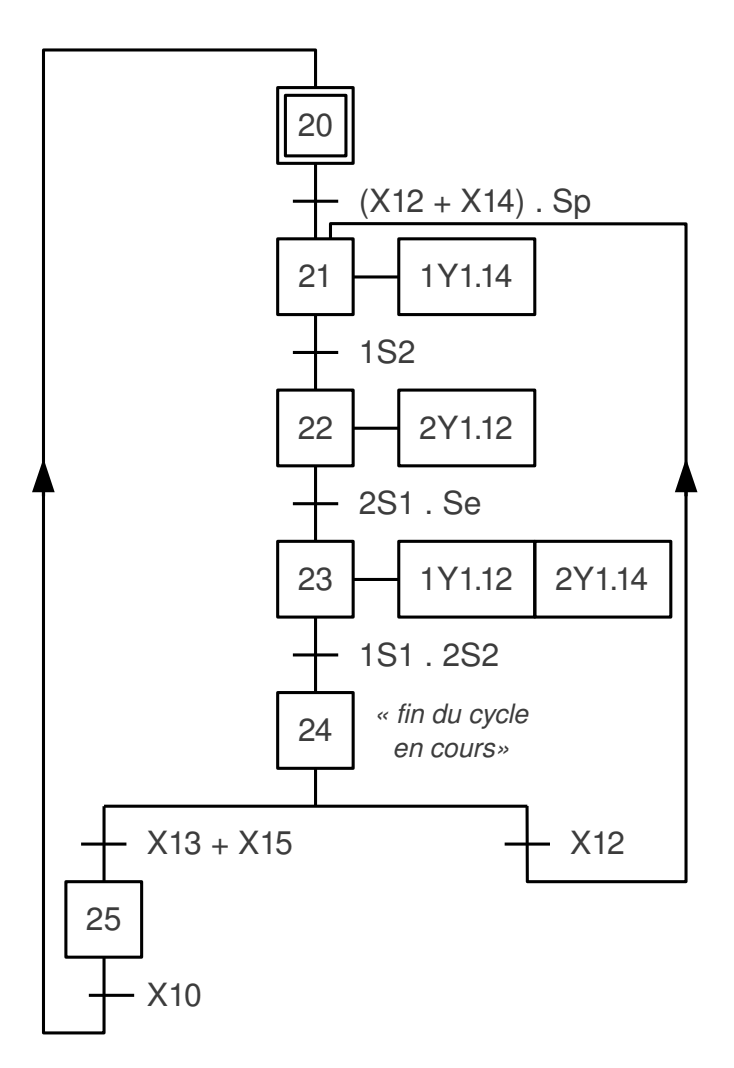

# **TRAVAIL DEMANDÉ :**

B

- Modifier le programme en langage LIST afin d'intégrer le GS ainsi que le GC et le GPN modifiés :

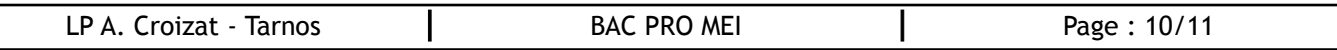

 *Programme prenant en compte le GS ainsi que le GC et le GPN modifiés :*

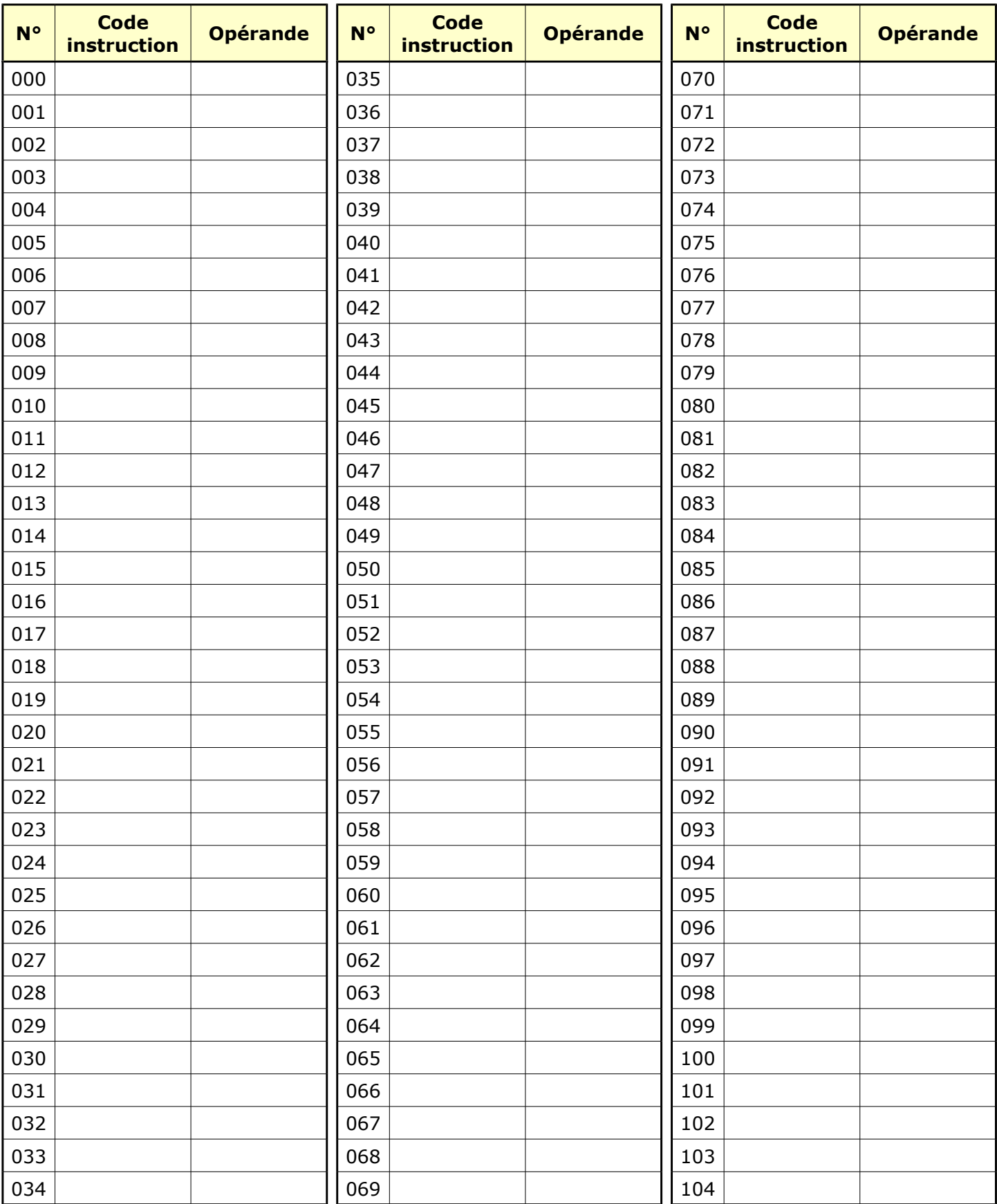